# **Epson Ecotank ET-8550 A3+ blekkskriver**

### Støttede formater

 $AA$ **Farger Duplex** ■ Egen mateskuff front  $\blacksquare$  A3 **Farger** ■ Toppmating bak ■ Rull **Farger** ■ Maks 20m pr print **Bakmating** ■ CD/DVD ■ Farger Egen slede Tykkere platemateriale **Farger**  $\blacksquare$  Maks 1,3mm tykkelse **Bakmating**  $\blacksquare$ **Fotoark** ■ Egen slede

#### Blekk

Vi benytter IKKE originalt blekk, dette grunnet kostnad. Vi benytter Bulk Refill Set for use with EPSON EcoTank ET-8500 & ET-8550 levert av [https://www.](https://www.inkexpress.co.uk) [inkexpress.co.uk.](https://www.inkexpress.co.uk) Det skal ALDRI mikses blekktyper, da dette kan ødelegge utskrift over lang tid grunnet forurensning, samt øke slitasjen på maskinen.

## Kalibrering

Benytt fargekalibratøren til å generere en icm/ icc fil, den skal så lastes opp på janus (ssh til savapage@janus)

icc profilen skal ligge under stien

## Borderless print

Printeren har en feil instilling som gjør at den ikke skalerer riktig. Under følger en workaround for å få borderless print. Den skalerer dessverre ikke 100% riktig.

1. åpne filen i Afffinity Designer 2

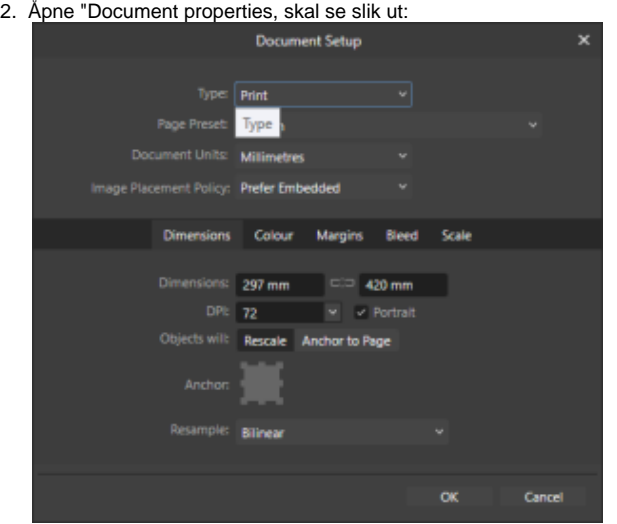

3. Eksporter pdf, skal se slik ut:

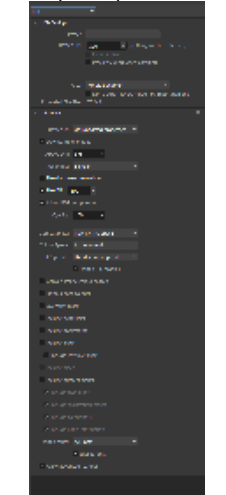

4. Last opp og print via Janus.